# **OUTILS ET RESSOURCES DES CRÉALISATEURS®**

٠

Startup Week 2020 27 - 31 janvier

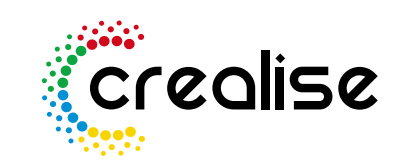

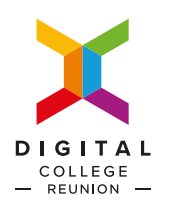

# Sommaire

**3** Présenter votre projet.

Établir votre questionnaire. **4**

**5** Élaborer votre prototype.

**6** Créer votre landing page.

8 Trier vos actus sur le web.

9 Conduire votre projet.

Rester informé. **7**

10 Réaliser vos vidéos.

12 Dessiner votre logo.

11 Concevoir vos visuels.

13 Sélectionner vos images.

14 Choisir votre typographie.

15 Communiquer et fidéliser.

16 Gérer vos réseaux sociaux.

17 Suivre l'actu Startup.

En savoir plus : lire pour créer 18 votree Startup.

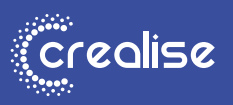

# **Présenter** votre projet.

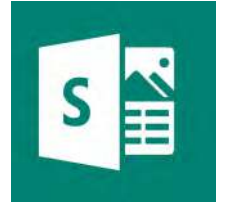

#### **SWAY : sway.com**

Outil Microsoft, Sway est utilisable en ligne et vous permet d'ajouter directement du contenu provenant d'autres supports tels que One Drive ou certains réseaux sociaux.

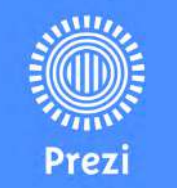

### **PREZI : prezi.com**

Zoomez et dé-zoomez à votre guise avec Prezi pour mettre en valeur les données-clés de votre projet. Votre présentation sera dynamique et vous tiendrez en haleine votre public.

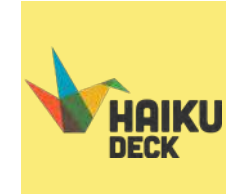

### **HAIKU DECK : haikudeck.com**

Simple et clair, Haiku Deck vous offre en plus des plans de présentation adaptés, comme celui du «startup pitch» : vous n'avez plus qu'à compléter !

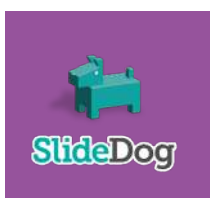

## **SLIDEDOG : slidedog.com**

Vos contenus sont sur différents types de supports ? Avec Slidedog, réunissez-les tous dans une seule présentation sans changer de logiciel.

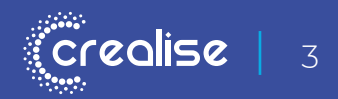

# Établir votre **questionnaire.**

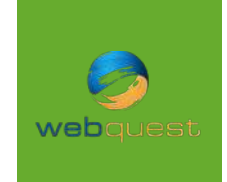

#### **WEBQUEST : webquest.fr**

Outil français de réalisation de questionnaire, Webquest vous permet de gérer jusqu'à 5 000 réponses. De plus, vous pouvez établir vos questionnaires sans créer de compte utilisateur.

SurveyMonkey

# **SURVEY MONKEY : fr.surveymonkey.com**

Problalement le logiciel de sondage le plus connu, vous pouvez aussi intégrer Survey Monkey à vos autres outils collaboratifs de gestion de projet tels que Slack, Trello, ou Salesforce.

**Typeform** 

### **TYPEFORM : typeform.com**

Vos clients auront d'autant plus envie de répondre à votre questionnaire s'il est visuellement attractif. Typeform répond à cette exigence tout en y ajoutant l'aspect intuitif.

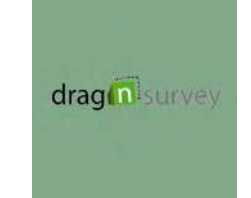

#### **DRAG'N SURVEY : dragnsurvey.com**

Vous avez déjà votre logo et une identité visuelle ? Drag'n Survey vous permet de créer des questionnaires personnalisés avec votre logo, et en respectant votre charte graphique.

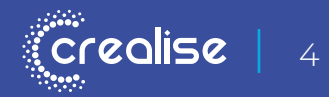

# Élaborer votre **prototype.**

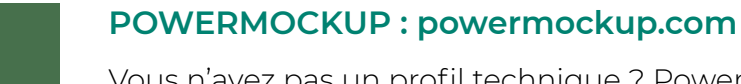

Vous n'avez pas un profil technique ? PowerMockup est fait pour vous ! Cet outil s'intègre dans Powerpoint. Vous aurez alors un prototype sans en avoir codé une seule ligne !

balsamiq<sup>®</sup>

Outil le plus connu de par sa simplicité, Balsamiq vous permet d'avoir une bonne vue d'ensemble de votre application sans être surchargé de détails superflus.

m mogups

### **MOQUPS : moqups.com**

**BALSAMIQ : balsamiq.com**

Plongez directement dans l'environnement web avec Moqups car cet outil est une application web. Et si vous avez plusieurs pages; vous pourrez les lier pour mieux présenter votre projet.

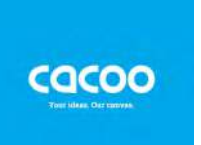

#### **CACOO : cacoo.com**

Vous voulez travailler à plusieurs en temps réel sur votre prototype sans forcément utiliser un nouvel outil collaboratif de gestion de projet ? Utilisez Cacoo et chattez avec vos associés !

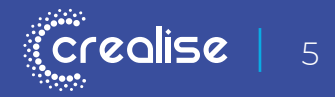

# Créer votre **landing page.**

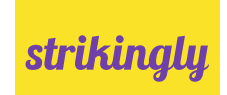

#### **STRIKINGLY : strikingly.com**

Au-delà de la simple création de landing page, Strikingly vous permet aussi de créer votre site internet one-page, sans avoir besoin de coder.

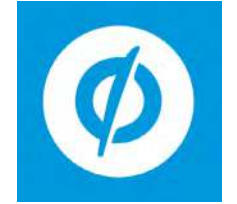

#### **UNBOUNCE : unbounce.com**

Outil le plus simple pour vous lancer, vous n'aurez qu'à utiliser l'un des divers thèmes proposés par Unbounce. Encore une fois, pas besoin de coder !

**Instapage** 

# **INSTAPAGE : instapage.com**

Considéré comme l'un des outils les plus puissants, Instapage vous propose différents thèmes suivant l'objectif que vous aurez fixé : découvrir une application, générer des leads, etc.

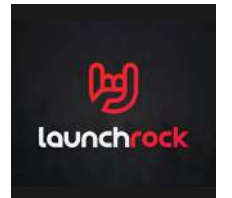

### **LAUNCHROCK : launchrock.com**

Outil le plus connu des startups, Launchrock vous permet en plus d'ajouter à votre landing page des boutons de partage vers les réseaux sociaux avec un message personnalisé.

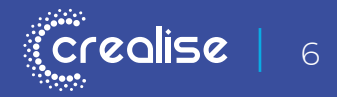

# Rester **informé.**

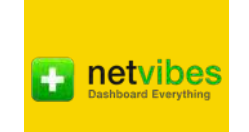

# **NET VIBES : netvibes.com**

Vous avez des centaines de sources d'informations ? Net Vibes vous donnera un tableau de bord complet pour les gérer.

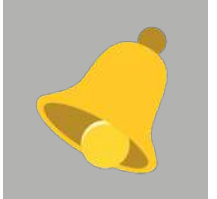

#### **GOOGLE ALERTS : google.fr/alerts**

Outil gratuit de Google, vous recevrez les dernières nouveautés en ligne directement dans votre boîte e-mail par rapport aux mots-clé que vous avez choisis.

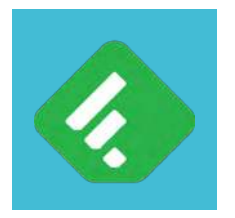

### **FEEDLY : feedly.com**

Agrégateur de flux RSS, Feedly vous permettra d'accéder à votre veille aussi bien via une application mobile qu'une interface web.

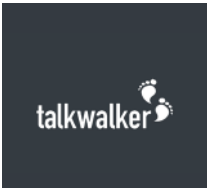

### **TALKWALKER : talkwalker.com**

Les alertes Talkwalker vous seront utiles pour identifier les publications comportant le mot-clé que souhaitez surveiller.

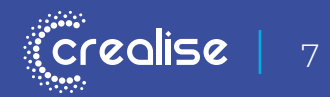

# **Trier vos actus**  sur le web.

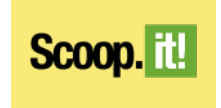

#### **SCOOP.IT! : scoop.it**

Scoop.it vous donne sous forme de journal en ligne tous les contenus contenant les mots-clé souhaités qu'il a récupéré sous toutes ses formes sur le web.

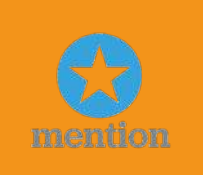

### **MENTION : mention.com/fr**

Gérer votre e-réputation est essentiel pour le développement de votre startup. Surveillez en temps réel tout ce qui se dit sur vous sur le Web et sur les réseaux sociaux avec Mention.

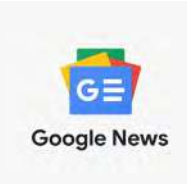

# **GOOGLE ACTUALITÉS : news.google.com**

Recevez directement dans votre boîte mail ou par sms, à la fréquence que vous souhaitez, les actus sur les mots-clé que vous avez définis.

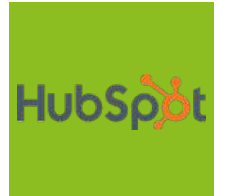

## **HUBSPOT : hubspot.fr**

Véritable couteau suisse, Hubspot vous permet en plus de ses autres fonctions, de remonter les informations sur le sujet que vous aurez défini et filtrer les sujets chauds du moment.

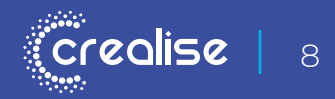

# **Conduire** votre projet.

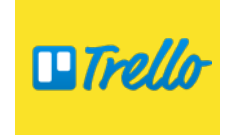

### **TRELLO : trello.com**

Outil collaboratif, Trello vous permettra de visualiser sous forme de tableaux et de colonnes les différentes tâches de votre projet.

 $\frac{1}{2}$  slack

#### **SLACK : slack.com**

Outil le plus connu des startups, Slack vous permet, en plus de gérer votre projet, de communiquer avec les autres membres de votre équipe.

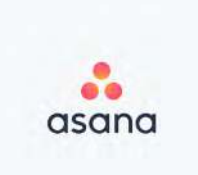

#### **ASANA : asana.com**

Vous avez plusieurs projets collaboratifs en cours ? Avec Asana, vous pouvez gérer les tâches et les répartir dans plusieurs projets.

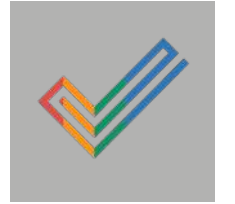

### **ZOHO PROJECT : zoho.com**

Gestion de tâches, de documents, de budgets, gestion de temps : vous pouvez gérer tous les aspects de votre projet avec Zoho Project.

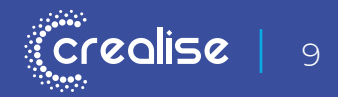

# Réaliser **vos vidéos.**

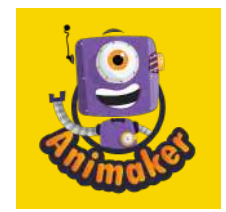

### **ANIMAKER : animaker.fr**

Réalisez vos vidéos animées en très peu de temps pour présenter votre projet avec Animaker, outil en ligne gratuit pour des vidéos de moins de deux minutes.

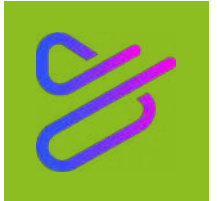

#### **POWTOON : powtoon.com**

Véritable studio d'animation en ligne, Powtoon peut aussi être une alternative à Powerpoint pour présenter votre projet.

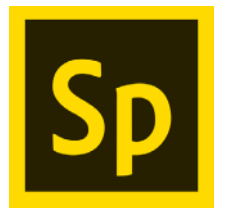

#### **ADOBE SPARK : spark.adobe.com**

Adobe Spark vous propose plusieurs modèles de contenu vidéo en fonction de votre objectif : promotion, information, etc. Vous pouvez également ajouter votre choix pour encore plus de personnalisation.

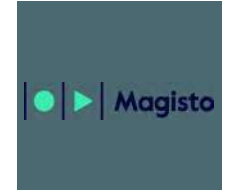

#### **MAGISTO : magisto.com**

Combinez vos photos et vidéos avec Magisto, ajoutez une piste sonore, et voilà la vidéo de présentation de votre projet est prête à être diffusée.

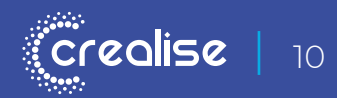

# Concevoir **vos visuels.**

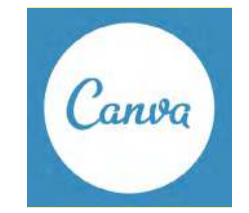

#### **CANVA : canva.com**

Outil le plus connu, Canva vous permet de créer de beaux visuels sans être graphiste, ni designer.

#### ● X ■ Noun Project

## **NOUN PROJECT : nounproject.com**

Vous trouverez dans cette bibliothèque d'images tous les symboles graphiques dont vous avez besoin pour illustrer vos contenus.

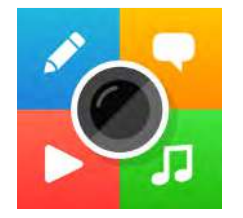

#### **THINGLINK : thinglink.com**

Mettez de l'animation dans vos images avec Thinglink ! Intégrez des petites bulles cliquables pour insérer des vidéos, du son, toutes sortes de liens que vous souhaitez.

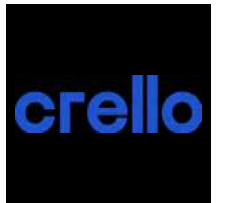

### **CRELLO : crello.com**

Très simple d'utilisation, Crello vous permet de créer vos propres infographies, couvertures, dessins et affiches.

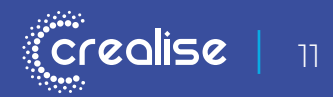

# Dessiner **votre logo.**

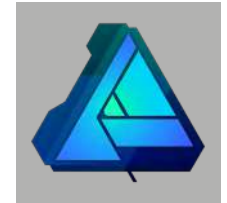

#### **AFFINITY DESIGNER : affinty.serif.com**

Si vous avez déjà un niveau expérimenté en graphisme, Affinity Designer est fait pour vous. Vous pouvez même personnaliser la barre d'outils pour un environnement de travail adapté.

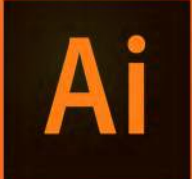

### **ADOBE ILLUSTRATOR : adobe.com/fr/products/illustrator.html**

Outil le plus connu des professionnels, Illustrator vous apporte une précision et une qualité exceptionnelle pour vos travaux graphiques.

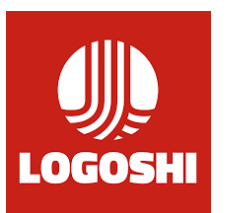

### **LOGOSHI : logoshi.com**

Très simple d'utilisation, vous n'avez qu'à dessiner le schéma du logo que vous souhaitez, saisir le nom de votre startup, et Logoshi crée le logo correspondant.

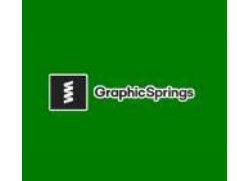

# **GRAPHIC SPRINGS : graphicsprings.com**

Outil gratuit en ligne, GraphicSprings trie pour vous les types de logo en fonction de l'activité de votre startup.

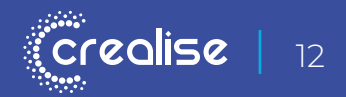

# Sélectionner **vos images.**

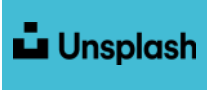

**UNSPLASH : unsplash.com**

Probablement le meilleur outil pour trouver des photos libres de droit : vous pouvez les copier, les modifier, et les utiliser à des fins commerciales.

pixabay ea

### **PIXABAY : pixabay.com**

Site de partage de photographies et de graphiques vectoriels, vous pouvez les utiliser librement.

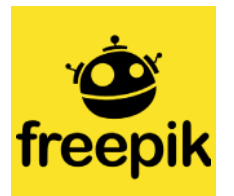

### **FREEPIK : freepik.com**

Téléchargez gratuitement sur Freepik des images, vidéos, illustrations, etc. libres de droits pour usage personnel et commercial.

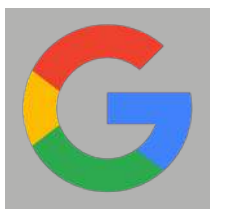

#### **GOOGLE IMAGES : google.re**

Vous pouvez paramétrer votre recherche d'images sur Google en indiquant «libres de droits d'usage et de distribution y compris à des fins commerciales» dans les outils de recherche.

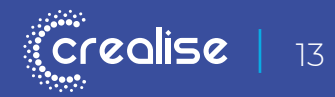

# Choisir **votre typographie.**

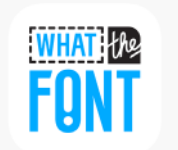

## **WHAT THE FONT : myfonts.com/WhatTheFont**

Vous avez repéré une typographie sur internet et vous voulez la reproduire ? Utilisez WhatTheFont pour la reconnaître.

**FONTJOY** 

### **FONTJOY : fontjoy.com**

Avec FontJoy, vous pouvez modifier les polices de caractère proposées à partir d'un moteur de recherche basé sur les fonts de Google Fonts.

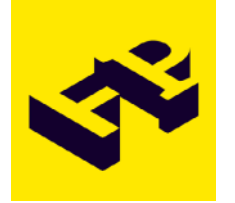

#### **FONT PAIR : fontpair.co**

Fontpair vous propose des exemples de texte en noir sur fond blanc, ce qui vous permet de constater rapidement si la typographie vous convient.

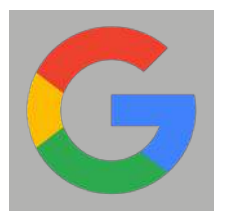

### **GOOGLE FONTS : fonts.google.com**

Les polices de caractère proposées par Google sont gratuites et facilement utilisables sur n'importe quel site Web.

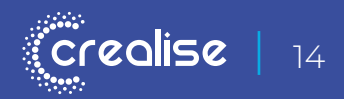

# Communiquer et **fidéliser.**

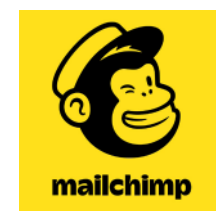

#### **MAILCHIMP : mailchimp.com**

Outil le plus connu, Mailchimp vous permet d'envoyer jusqu'à 12 000 e-mails gratuitement par mois. L'outil est uniquement en anglais, mais son caractère intuitif lève facilement ce barrage.

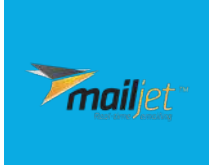

#### **MAILJET : fr.mailjet.com**

Outil français d'e-mailing, Mailjet vous permet d'envoyer jusqu'à 6 000 mails gratuitement, et vous assure un bon taux de délivrabilité (e-mail non considéré comme courrier indésirable).

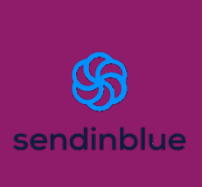

#### **SENDINBLUE : fr.sendinblue.com**

Sendinblue est la solution la plus compétitive : 9 000 e-mails envoyés gratuitement par mois, et vous pouvez enregistrer autant d'adresses e-mail que vous voulez.

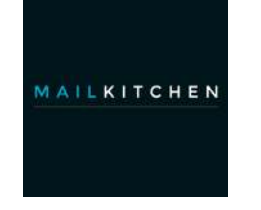

### **MAILKITCHEN : mailkitchen.com**

Avec MailKitchen, vous pouvez envoyer jusqu'à 10 000 e-mails gratuitement par mois. Le test «Spam Assassin» vous permet en plus de tester votre e-mail et assurer sa délivrabilité.

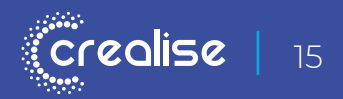

Gérer **vos réseaux sociaux.**

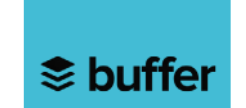

#### **BUFFER : buffer.com**

Vous avez un comte Facebook, Linkedin, etc ? Ne perdez pas de temps à dupliquer vos contenus, Buffer les diffuse instantanément sur tous ces supports.

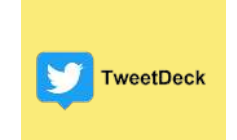

#### **TWEETDECK : tweetdeck.tweeter.com**

Outil spécialisé pour Twitter, Tweetdeck vous permet de lire plusieurs flux sur un même affichage. Vous pouvez programmer vos tweets pour ne plus perdre de temps.

<sup>@</sup> Hootsuite<sup>®</sup>

#### **HOOTSUITE : hootsuite.com**

Gérer plusieurs comptes sociaux peut prendre du temps : Hootsuite c'est comme Tweetdeck, mais pour l'ensemble des réseaux sociaux : Twitter, Facebook, Linkedin, etc.

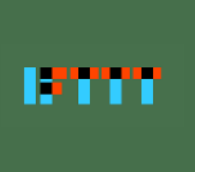

# **IFTTT : ifttt.com**

IFTTT automatise vos tâches sur le Web en générant des actions après un élément déclencheur. Exemple : votre billet est posté sur votre blog ? Il est partagé directement sur Facebook.

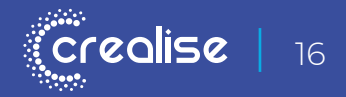

# Suivre **l'actu Startup.**

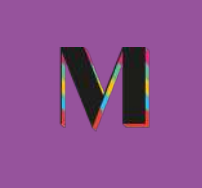

#### **MADDYNESS : maddyness.com**

Maddyness est devenu le magazine de référence des startups françaises : en plus des dernières nouvelles, vous y trouverez de nombreux conseils pour les entrepreneurs.

Widoobiz -

### **WIDOOBIZ : widoobiz.com**

Actualités, business, conseils pratiques, portraits d'entrepreneurs : plus rien ne vous échappera ! Vous pouvez également suivre en live leurs événements.

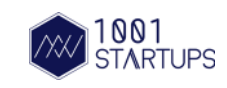

#### **1001 STARTUPS : 1001startups.fr**

Vous souhaitez aussi lire des articles en anglais ? 1001Startups les sélectionne pour vous, en plus des actualités en français sur les startups d'innovation.

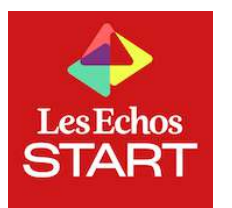

## **LES ECHOS START : start.lesechos.fr**

Il y a les Echos Entrepreneurs, et il y a les Echos Start pour les 20 - 30 ans. En plus de l'actualité, vous pourrez suivre des web-séries sur plusieurs thématiques.

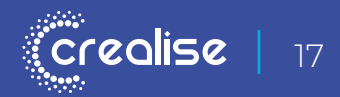

# En savoir plus : **lire pour créer votre Startup.**

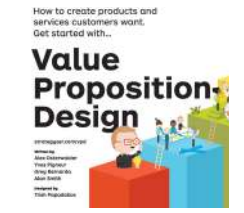

#### **VALUE PROPOSITION DESIGN**

Écrit pas Alexandre Osterwalder et son équipe, ce livre vous explique comment passer de la proposition de valeur à la conception de votre produit ou service.

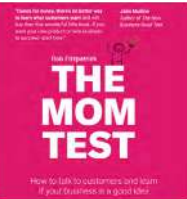

#### **THE MOM TEST**

Vous apprendrez avec ce livre écrit par Rob Fitzpatrick comment parler avec vos clients et apprendre si votre idée répond à leur problématique.

when coffee & kale compete

### **WHEN COFFEE AND KALE COMPETE**

Vous découvrirez avec ce livre écrit par Alan Klement comment découvrir les véritables motivations de vos clients au-delà de leurs problématiques. Livre en anglais uniquement.

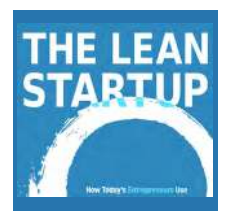

## **LEAN STARTUP**

Incontournable dans le domaine des startups, ce livre écrit par Eric Ries décrit une manière d'entreprendre basée sur les itérations.

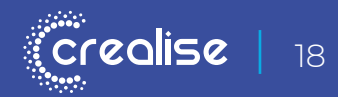

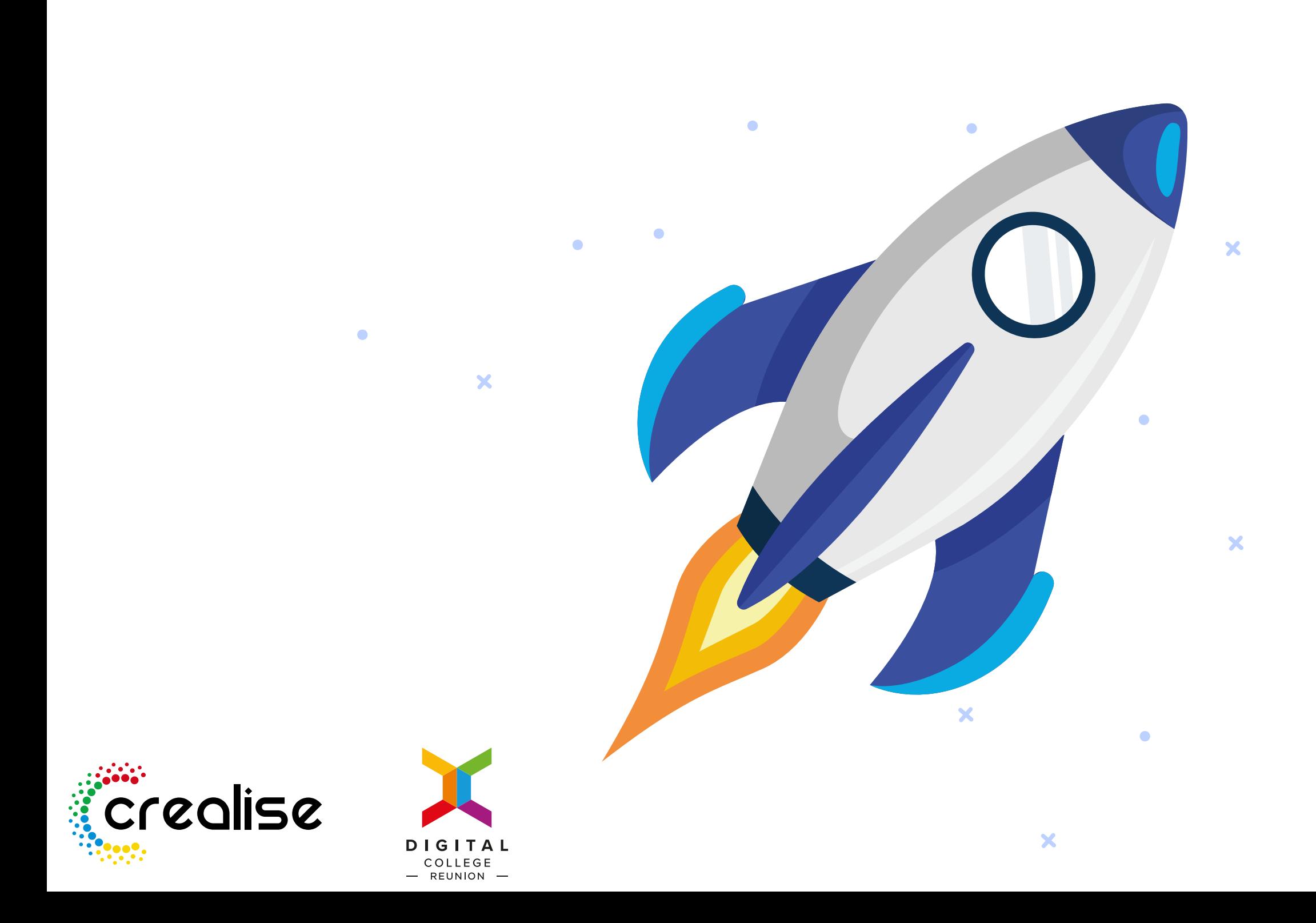